# Analisando a aplicação da Informática na Educação de Jovens e Adultos : É possível que a Informática contribua para a construção de modelos científicos

em Eletricidade?

Mantovani, Kátia C. Schiel, Dietrich

Barreiro, Águida C.M.

(1) Universidade Estadual de São Paulo, Universidade São Camilo- ES

( 2) Universidade Estadual de São Paulo, Universidade de São Paulo

( 3) Universidade de São Paulo

1) Introdução

Muitas pesquisas (REGISTRO, 1999; RIBEIRO, 1992, MANTOVANI, 2001; MATA, 1992) admitem que a Informática pode propiciar uma forma de ensino mais dinâmica para promoção de um aprendizado mais significativo desenvolvendo a motivação pelo ensino.

 A necessidade de propiciar um ambiente dinâmico envolvendo o computador no enfoque ao ensino de Jovens e Adultos (30 a 60 anos) e a falta de literatura neste sentido permitiu-nos estudar esta lacuna.

Esta pesquisa faz parte de uma pesquisa mais ampla, na qual estuda a eficiência da inserção de conteúdos digitais no ensino médio do Telecurso 2000 de uma classe que reúne alunos de duas telessalas diferentes. Analisou-se a eficiência da home page em Eletricidade com as simulações de experimentos em linguagem JAVA e FLASH, a construção de raciocínio através das salas virtuais de bate-papo sobre Eletricidade e através de e-mails.

 Aqui, relatamos apenas a função de um programa de simulação de circuito elétrico chamado "Crocodile" e a conseqüência deste nas concepções alternativas destes alunos.

Analisar as concepções alternativas de Jovens e Adultos implica em primeiro instante definir o que são tais concepções. Para isso, baseamo-nos em GRAVINA, 1994, que acredita que as concepções alternativas são versões diferentes das aceitas pela comunidade científica.

Neste trabalho, juntamos um conjunto de concepções alternativas para formar um modelo mental.

O modelo mental é visto como um sistema que as pessoas constróem para explicar o mundo com o qual elas interagem (BORGES, T., 1998).

As pessoas resistem muito para mudar estes modelos que elas constroem para explicar determinados fenômenos.

Alguns pesquisadores (KÄRQVIST, 1985; OSBORNE, 1983; SHIPSTONE, 1984 e 1985) estudaram as concepções de alunos do ensino fundamental e médio em relação ao funcionamento de circuito simples. BORGES, T. (2000) relata algumas características em comum dos modelos mentais encontrados por estes pesquisadores.

Alguns modelos mais enfocados pela literatura são:

- Modelo Unipolar, nomeado por OSBORNE, 1981, onde há um fluxo de corrente do terminal positivo da lâmpada para a base da lâmpada. O segundo fio elétrico é visto como desnecessário ou justificado como fio extra. Este modelo implica que a corrente elétrica não se distingue de energia e que não é conservada e a bipolaridade da lâmpada não é reconhecida.
- Modelo de 2 componentes. Este modelo é similar as modelo de colisão de correntes (OSBORNE, 1983) e ao modelo I (SHIPSTONE, 1984).
- Modelo de consumo de corrente- A corrente é consumida quando ela passa através dos elementos resistivos do circuito, embora uma fração dela retorne ao outro terminal da bateria. O modelo é similar ao modelo de atenuação SHIPSTONE (1985) e de modelo C de OSBORNE (1983).
- Modelo de fonte de corrente constante: a bateria é vista como uma fonte de corrente constante, a corrente que flui através do circuito é sempre a mesma, independente das características do circuito. Mas, há o reconhecimento que a bateria se esgota com o tempo e esta é a única fonte de variação da corrente.

• Modelo de Ohm – Uma corrente flui através da do circuito transportando energia. A corrente se conserva e é bem diferenciada do conceito de energia. O circuito é visto como um sistema que interage como um todo, de tal maneira que uma mudança em um ponto de vista afeta o comportamento do circuito todo. Este modelo é encontrado no final da educação secundária (SHIPSTONE, 1985).

Estamos dirigindo-nos ao mesmo enfoque que OSBORNE, SHIPSTONE e KARQVIST tiveram: o funcionamento de circuito simples , apesar deles terem trabalhado com os modelos mentais de crianças. Analisamos aqui as concepções de jovens e adultos entre 30 e 60 anos. E além disto, percebendo qual a influência da Informática nesta reestruturação de modelos mentais.

### 1.1) A influência da Informática nos modelos mentais

A Informática muito tem contribuído para diversas áreas, inclusive para a Educação. Algumas pesquisas têm demonstrado resultados positivos na Inserção do Computador em sala de aula (FISCHER E SILVERN, 1985; ABREU, 1990; LUCENA, 1992; MISKULIN, 1999; REGISTRO, 1999).

Aqui, vamos nos entreter com um aplicativo da Informática: programas de simulação e relacionar estes programas com os modelos mentais.

SANTOS, G. et al (2000) analisram o problema das imagens no ensino de Ciências e cuja hipótese central é que algumas imagens externas ajudariam a raciocinar (JOHNSON-LAIRD, 1996); tais imagens facilitariam a construção de modelos e imagens mentais adequados para compreender o mundo físico.

É muito relevante a análise de modelos mentais em nossa pesquisa; eles nos nortearam como os alunos raciocinavam antes e após a utilização da Informática.

Johnson-Laird, em 1983, definiu a importância da utilização de modelos mentais:

"Então é possível argumentar que os modelos mentais desempenham um papel central e unificador na representação de objetos, seqüências de eventos, da maneira em que o mundo é mundo, nas ações sociais e nas psicológicas da vida diária. Permitem ao indivíduo fazer inferências, entender fenômenos, decidir as atitudes a ser tomadas, controlar sua execução e principalmente experimentar eventos".

 Portanto para aprender Física, para compreender e utilizar conceitos que explicam e predizem o comportamento de um sistema físico, o sistema deve construir modelos mentais apropriados (SANTOS, G et al, 2000).

> "É muito difícil a construção destes modelos apropriados, envolve muitas variáveis e está distante de ser produto do acaso ou do mero ato de ensinar. Pelo contrário, requer ações cuidadosas e sistematicamente controladas cujas características ainda não podemos formular". (SANTOS, G. et al, 2000)

 Assim, a partir de um software de simulação, o sujeito pode executar o seu modelo e avaliá-lo "on line", modificando-o a partir dos desajustes com o seu modelo criado, realizando novas predições e voltando a "rodar" o modelo até encontrar um resultado satisfatório. Deste modo, através da tarefa de constatação e revisão do modelo à medida que mostra a situação ao sujeito, é possível que o software de simulação faça que o sujeito costrua um novo modelo e constate na simulação novamente.

Esta pesquisa envolveu estudos com alunos do Telecurso 2000. Estes alunos possuem perfil variado de acordo com o lugar que estudam. Aqui, descreveremos o Telecurso 2000.

O Telecurso 2000 é uma proposta de Educação a Distância para dar atendimento, prioritariamente a jovens e adultos que desejam fazer o curso ou complementar sua escolaridade até o ensino médio, bem como adquirir competências básicas para o exercício de uma profissão.

Para participar do Telecurso 2000, o aluno pode assistir aos programas de televisão exibidos pela Rede Globo e/ou freqüentar uma telessala.

As telessalas estão funcionando em algumas empresas e instituições de ensino. Estas telessalas possuem um orientador de aprendizagem para cada matéria e, este utiliza do material videográfico (o mesmo que passa na televisão) para complementar sua aula.

Estas fitas de vídeo apresentam o conteúdo em 15 minutos. As aulas, normalmente, são de 1:30h a 2:00h (dependendo da instituição onde se aplica). Neste tempo, o orientador de aprendizagem pode apresentar o conteúdo de forma expositiva, utiliza o próprio livro do Telecurso 2000 (desenvolvido pela Fundação Roberto Marinho), estimula os alunos a desenvolver as tarefas em grupo e também há o estudo individual.

Para que o aluno obtenha o certificado de conclusão, é necessário fazer as provas de todas as matérias. Estas avaliações são aplicadas pelo SENAI/SESI e pela delegacia de ensino. O aluno só obtém este certificado quando recebe aprovação em todas as disciplinas.

A metodologia aplicada nestas telessalas depende do coordenador das telessalas de cada instituição. Os alunos que participaram da pesquisa vêm de 2 telessalas diferentes.

A primeira funciona no campus USP São Carlos, na qual os alunos têm todas as matérias na semana (2 horas/dia). No final do ano, eles fazem as avaliações de todas as matérias.

Para realizar esta pesquisa, é preciso que os alunos que participaram desta, não tenham entrado em contato com o conteúdo Eletricidade, para que verifiquemos o papel da Informática nas concepções alternativas em Eletricidade. Os alunos, funcionários da USP, que participaram desta pesquisa já tiveram alguns conteúdos da Física, mas não chegaram em Eletricidade.

A segunda telessala funciona na empresa de compressores em São Carlos-SP. Eles têm 2 matérias a cada 6 meses (aproximadamente, com exceção de Matemática e Português que duram um ano). Estas matérias, normalmente, mesclam uma na área de Exatas e outra de Humanas ou Biológicas. Quando terminam os dois módulos, os alunos fazem as provas oferecidas pelo Estado ou pelo SENAI/SESI.

Estes alunos não tiveram o módulo de Física ainda, por isso foram selecionados para participar desta pesquisa.

### 2) Objetivo

- Verificar a eficiência de um programa de simulação de Circuito Simples;
- Perceber se é possível fazer com que os alunos do ensino médio do Telecurso 2000 , através da utilização deste programa de Simulação de Circuitos "Crocodile" construam modelos apropriados capazes de explicar o funcionamento do circuito;
- Verificar se houve mudança de concepção referente ao comportamento da corrente elétrica em um circuito simples depois da utilização do programa de simulação.

### 3) Metodologia

- I) Alunos participantes:
	- 10 alunos do ensino médio do Telecurso 2000 da USP-São Carlos e da empresa de compressores Tecumseh do Brasil que não tiveram conhecimento formal nenhum no conteúdo de Eletricidade;
	- Alunos com faixa etária entre 30 e 60 anos;
	- Saíam do curso e iam direto para o trabalho, com exceção dos alunos, funcionários da USP.
- II) Curso Eletricidade através da Informática
	- Curso extra-aula
	- Carga horária: 3 horas no Sábado
	- Total de horas: 30 horas
	- Conteúdo: Circuito elétrico e corrente elétrica
	- Local do Curso: Centro de Divulgação Cultural e Científica (CDCC)-São Carlos-SP

III) Características do software utilizado

O software que utilizamos é denominado "Crocodile" ou mesmo "Crocclip" e pode ser encontrado através do site www.crocodile-clip.com/education. Ele proporciona uma boa interatividade em sua utilização.

É composto de elementos do circuito elétrico como lâmpadas, diodos, leds, buzinas, interruptores com 2 e três saídas, campainha e os fios. O crocodilo é um ícone que serve para apagar algum elemento selecionado.

Este software é utilizado para que os alunos aprendam a construir circuitos e para que percebam como fazer funcionar o circuito elétrico, além de fazer o aluno a interagir com diversas situações como montagem de diferentes associações de resistores, montagem do circuito com os diferentes elementos já citados (como lâmpadas, diodos, etc...)

Abaixo (fig. 1), mostramos a tela do programa "Crocodile".É denominado assim porque o primeiro ícone é um crocodilo que serve para apagar os outros elementos do circuito.

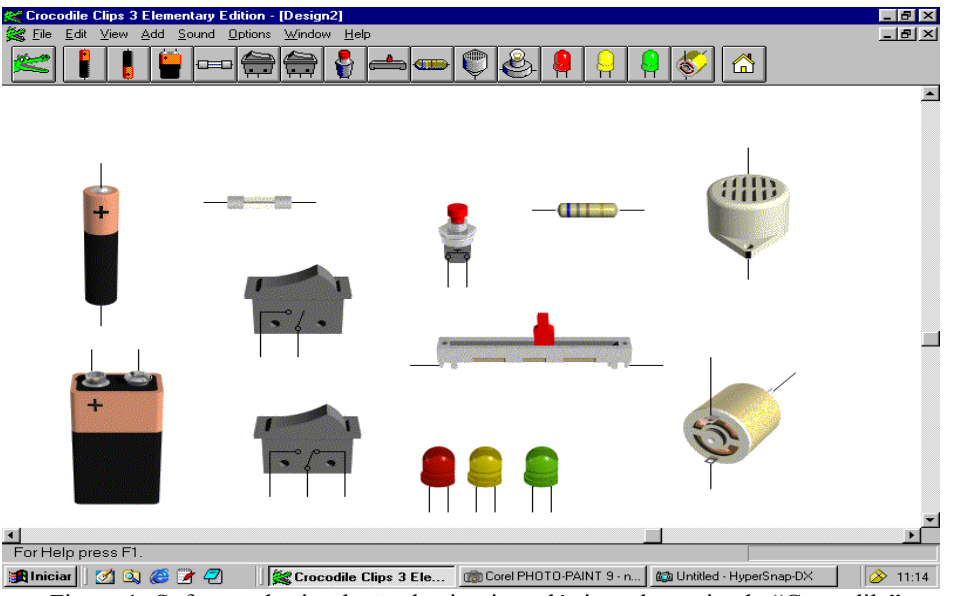

Figura 1- Software de simulação de circuitos elétricos denominado "Crocodile"

Abaixo, na tabela 1, mostramos os ícones que encontramos no software e suas descrições:

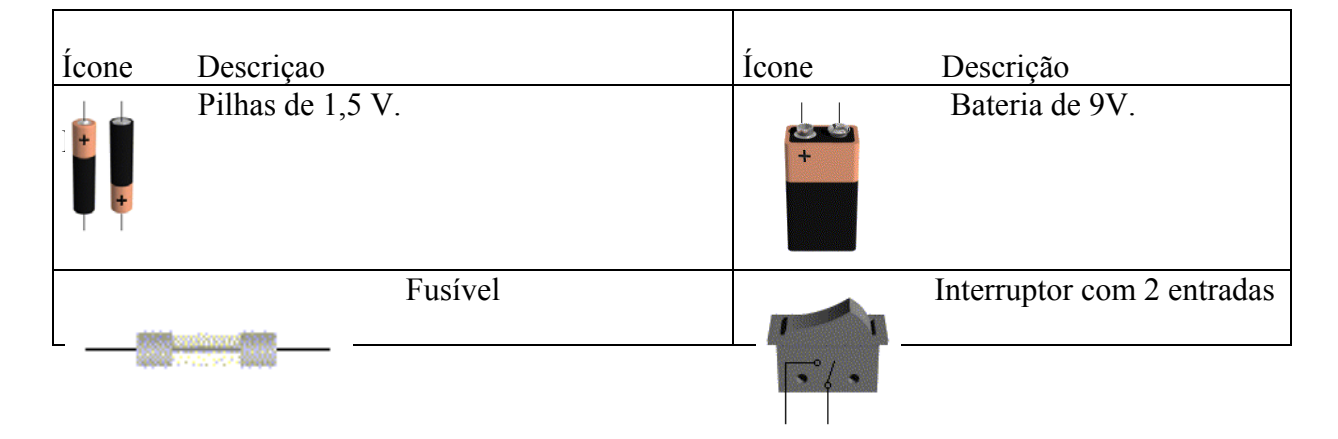

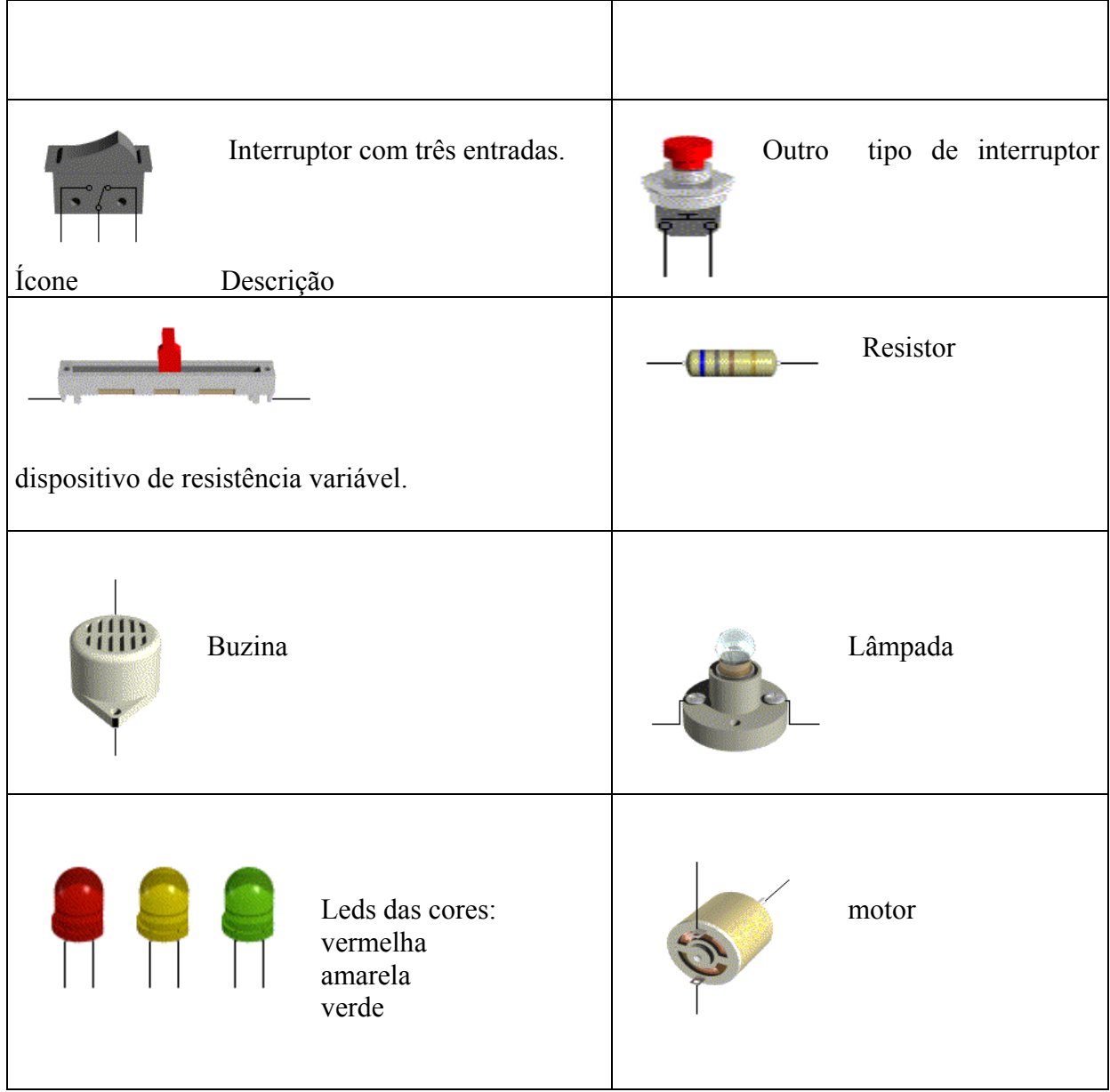

Tabela 1: Descrição dos ícones do software "Crocodile"

IV) Descrição da aplicação das atividades:

1) Etapa de hipóteses

Foram aplicadas situações problematizadoras, onde os alunos tiveram que prever o que iria acontecer no circuito.

As situações são mostradas aqui:

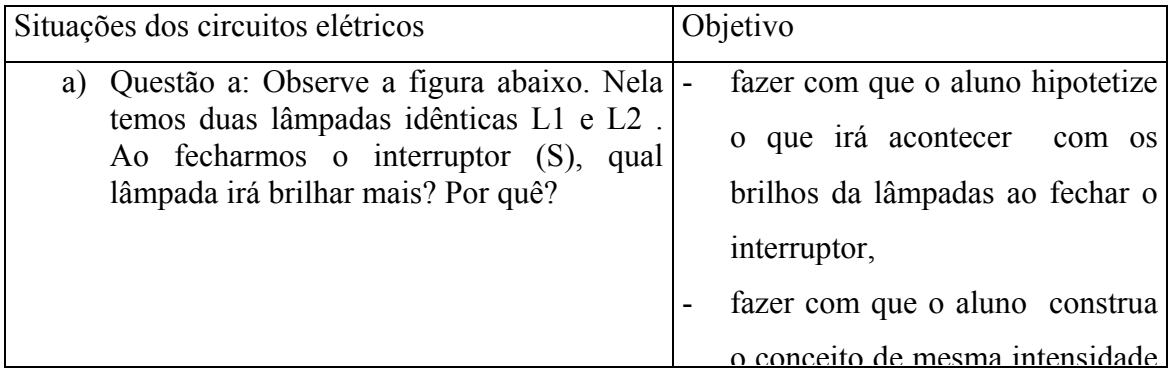

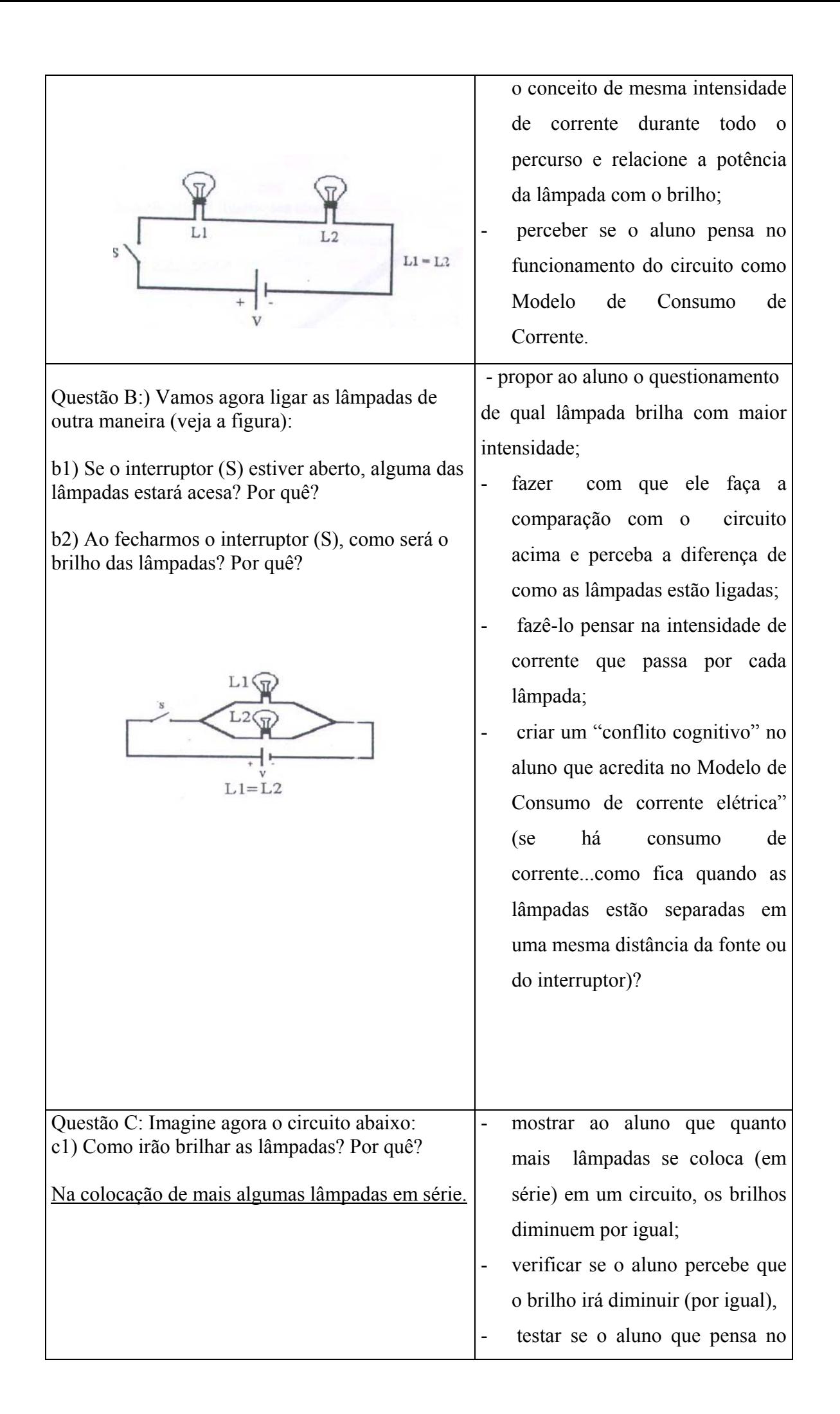

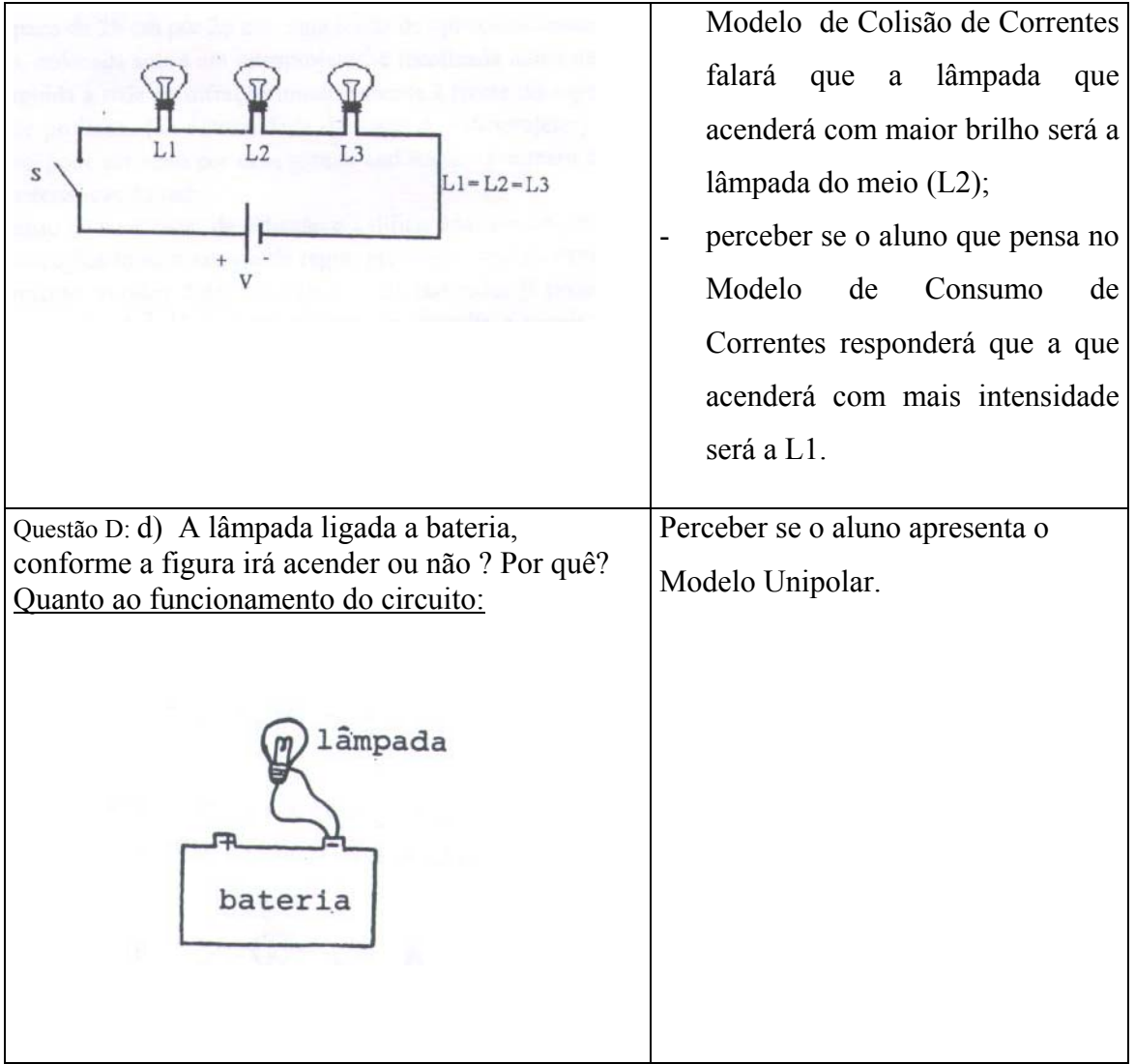

Tabela 2: Situações dos circuitos elétricos e Objetivos

.

Questão E) Agora, a cada experimento simule no programa e reescreva suas respostas.

Os alunos clicaram m nos ícones e colocaram os elementos do circuito na tela, depois ligaram os elementos com o mouse e, a visualização do brilho colorido da lâmpada fez com que os alunos percebessem a importância do circuito fechado. Apesar do desenho abaixo estar em preto e branco, sabe-se que a lâmpada está brilhando neste esquema (fig. 2).

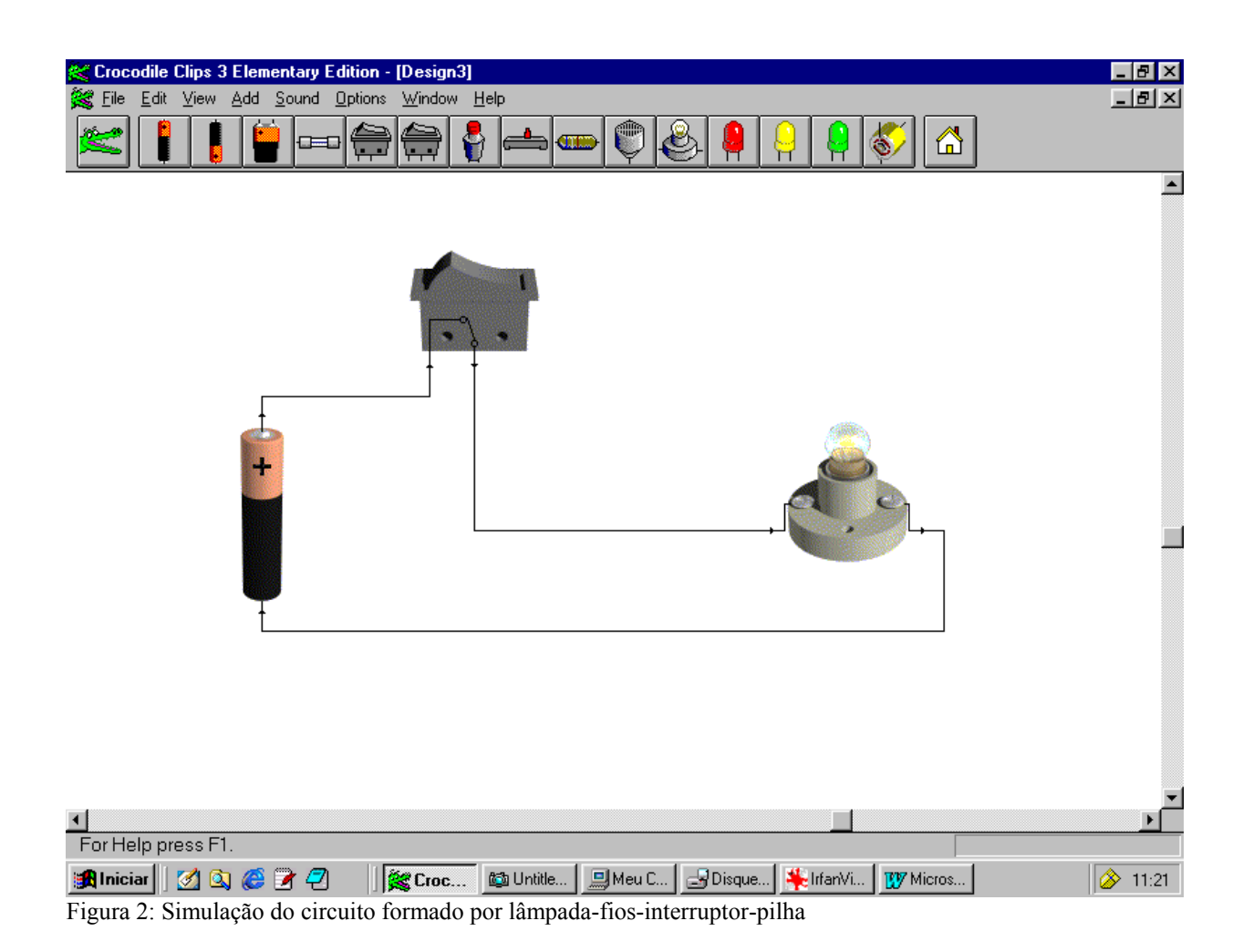

Os alunos montaram os circuitos das questões **a, b, c, d, f** e avaliaram se as respostas estavam corretas. Após verificar todas as respostas, eles responderam novamente a etapa de hipótese o que agora se tornou a verificação

Questão F) Você tem 2 fios, uma lâmpada de uma pilha, conecte estes componentes para que a lâmpada acenda.

## 2) Desafio aos alunos:

Como nas respostas começaram surgir modelos de consumo de corrente (KÄRQVIST, 1985), foi proposto que eles desenhassem a mão livre o que ocorre dentro da lâmpada na hora que acende. Esta proposta do desenho a mão livre era para fazer com que o aluno refletisse sobre a chegada da corrente elétrica até a lâmpada.

Pois, até então, a lâmpada que estava mais próxima da fonte acendia com maior intensidade, porém ao desenhar a lâmpada (sozinha) acendendo, eles analisavam como se houvesse duas correntes de valor igual e sinais opostos que se encontrassem na lâmpada, anulando-se e formando a luz.

- 4.1) Resultado da utilização do software:
	- 1) Algumas questões foram melhor descritas, como na questão a, alguns alunos falaram que brilham com a mesma intensidade, mas não disseram que quanto mais lâmpadas colocadas em série, o brilho (apesar de igual) será diminuído. Então foi colocado outro desafio: Coloquem mais uma lâmpada...e outra ...e outra...e agora? O que aconteceu? Comparem a questão (a) e a questão (c). O que está acontecendo?

Foram estas perguntas que fizeram com que os alunos refletissem mais sobre o tema, abordamos então sobre a intensidade da corrente em cada lâmpada depois de colocá-las em série. Com o software, os alunos conseguiram perceber que o brilho diminuía por igual, mas não associavam a intensidade da corrente em cada lâmpada.

Os próprios alunos deram alguns depoimentos a favor do experimento virtual: *"Sempre dá certo!"* 

> *"Dá impressão que a resposta na minha cabeça é instantânea...eu sei responder a pergunta imediatamente"*

*"Mas, apesar de que às vezes dá errado o experimento real, acho que deveria unir os dois...(real e virtual). É o virtual que dá o "tchan"na cabeça da gente"* 

Os alunos queriam dizer que a resposta vem imediata para eles*: "tchan na cabeça da gente"*  Por isso, que de acordo com alguns depoimentos e observações contínuas em sala, pudemos observar que o software possibilita a construção de modelos científicos

2) O programa, por proporcionar uma boa interatividade, fez com que os alunos soltassem a imaginação e montassem o circuito com alguns elementos como a buzina, o interruptor, a campainha. A necessidade do circuito fechado para que a corrente circulasse já era uma concepção existente antes mesmo do curso iniciar.

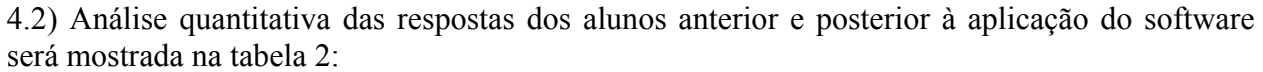

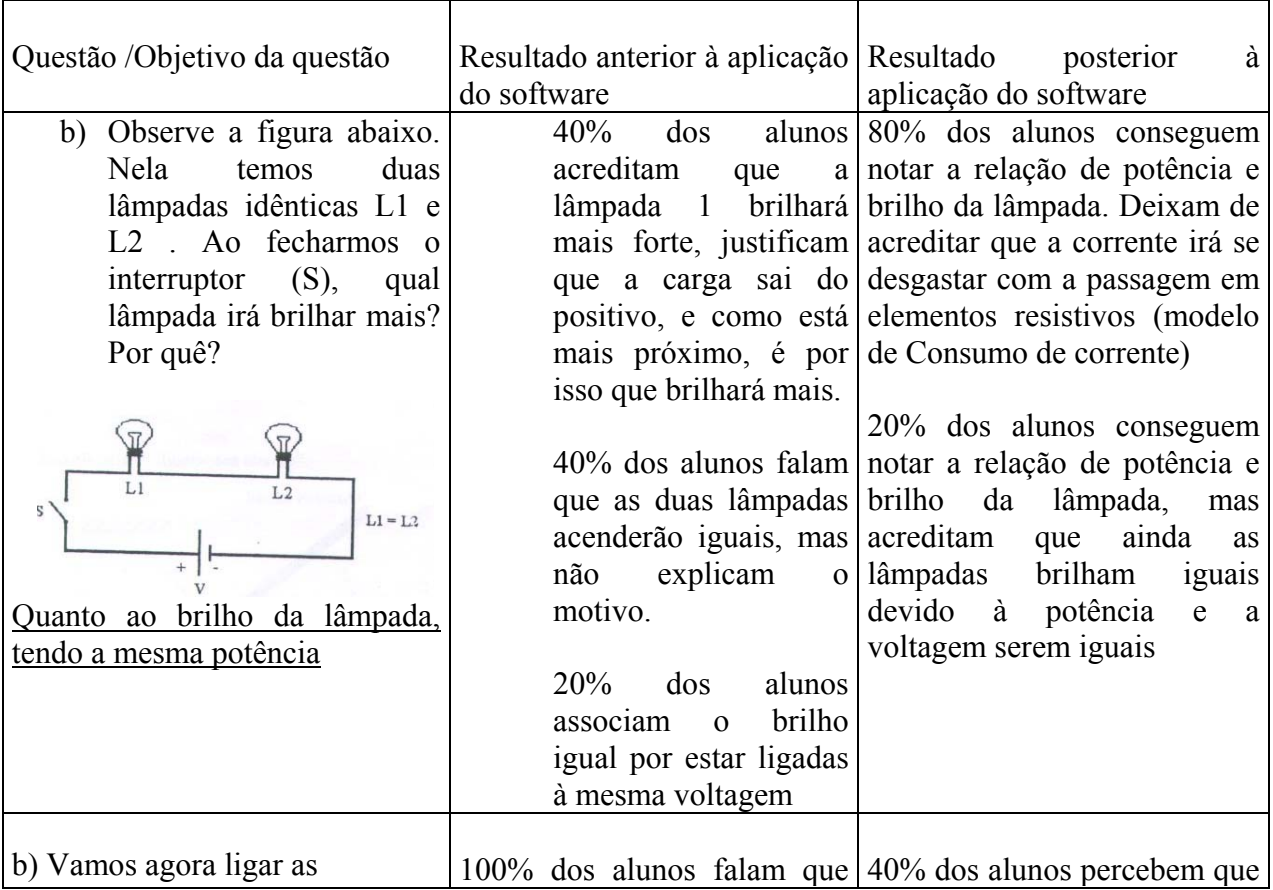

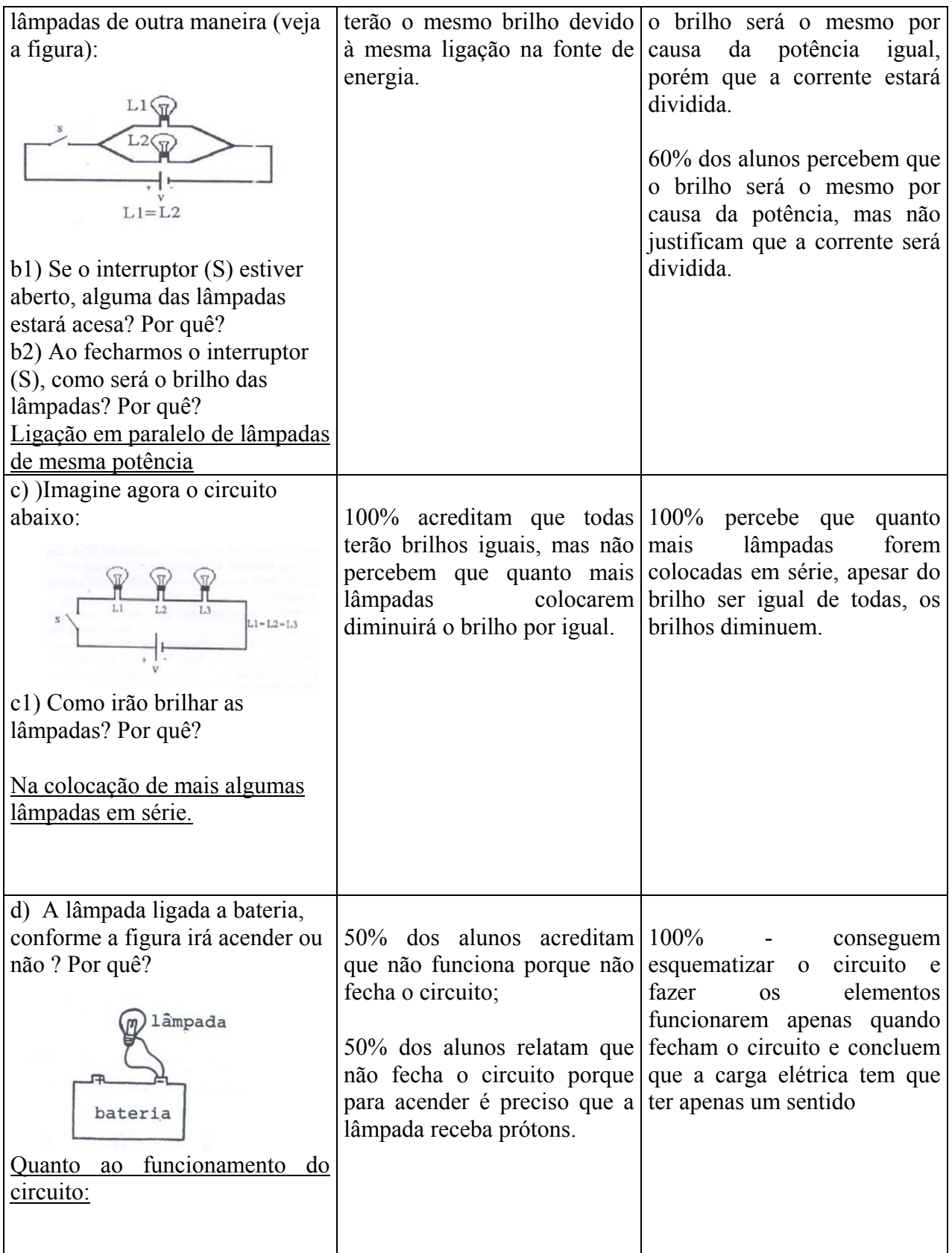

Tabela3: Resultados quantitativos das concepções dos alunos (anterior e posterior à aplicação do software)

4.2) Resultado dos desenhos esquemáticos (anterior e posterior à aplicação do teste)

Uma observação:

Os alunos utilizaram o Paint Brush para fazer o  $1^{\circ}$ , desenho esquemático.

Paint Brush é um aplicativo do Windows. É possível encontra-lo dentro da janela Acessórios. É um aplicativo que inclui ferramentas geométricas que ajudam a desenhar formas perfeitas, colorir, redimensionar formatos, inverter, girar e alongar as imagens desenhadas (PERRY, G.M., 1996)

Antes dos alunos iniciarem este curso de Eletricidade mediado pelo programa de Simulação "Crocodile", tiveram algumas aulas de Noções de Informática, nas quais, aprenderam a manusear o mouse, digitar textos e desenhar no Paint Brush. Pois eles não conheciam nada sobre computador.

Neste curso de Noções de Informática, já percebíamos que os alunos tinham uma enorme dificuldade de manusear o mouse e fazer qualquer desenho. Esta dificuldade foi minimizada depois de algumas aulas, porém notamos que, no resultado abaixo, ainda há dificuldade em desenhar a lâmpada-fios-pilha no Paint- Brush.

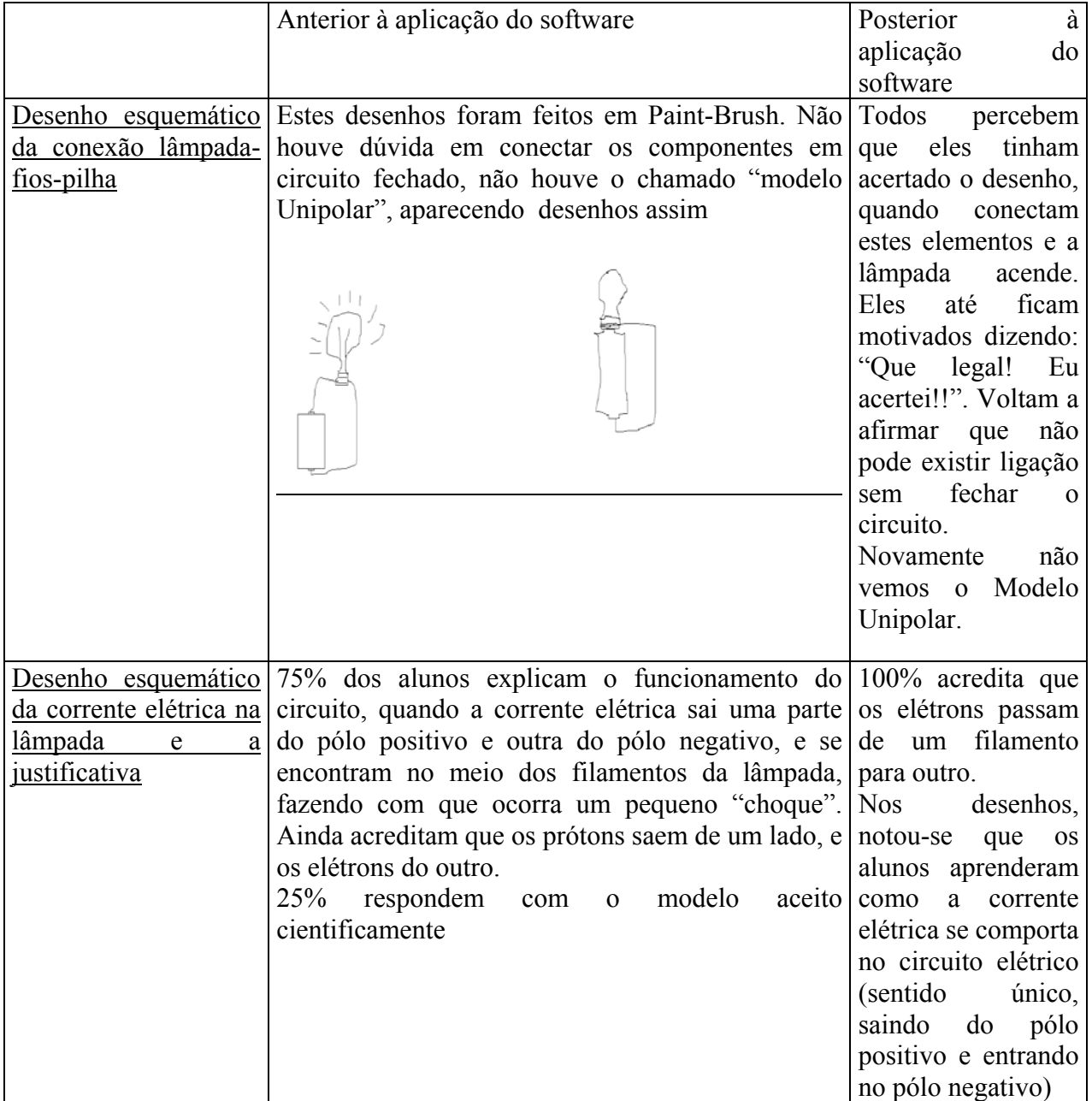

Tabela 4: Resultado dos desenhos esquemáticos sobre conexão lâmpada-fios-pilha e corrente elétrica dentr

5. Análise dos resultados:

5.1) Análise das questões aplicadas anteriores à utilização do software.

Podemos perceber que os alunos têm o modelo que aparece na literatura (atenuação ou de consumo de corrente); eles acreditam que a corrente acende primeiro a lâmpadas mais próxima e vai desgastando por isso que não acende a segunda com a mesma intensidade. Isto não ocorre na representação com lâmpadas em paralelo, pois eles alegam que estão a mesma distância da fonte, é por isso que elas brilham por igual, e a corrente não é consumida.

Depois de fazê-los desenhar a corrente elétrica dentro da lâmpada, obtivemos que os alunos realmente estão com modelos que aparecem na literatura (Modelo de colisão de corrente)

O intuito desta pesquisa foi perceber se depois da utilização do software de simulação, os alunos consigam superar suas concepções alternativas e construir um modelo aceito cientificamente. Para isso, mostraremos os resultados após a simulação no software.

5.2) Análise dos resultados das questões aplicadas posteriores à utilização do software

Após a utilização do software, os alunos não falam mais sobre o brilho maior na lâmpada mais próxima da fonte. Após outros relatos informais, não falam mais que a corrente vai se "gastando" com o decorrer do circuito, portanto aquele modelo de consumo de corrente foi abolido e eles conseguiram perceber o sentido da corrente, além de relacionar potência e brilho, e o que ocorre quando são colocadas as lâmpadas em diversas maneiras.

6) Conclusões

Os alunos conseguiram ter uma noção do funcionamento do circuito, a necessidade do circuito fechado e como a corrente elétrica percorre-o diante das diversas situações apresentadas: com lâmpadas ligada em série e em paralelo.

A análise das respostas e os depoimentos deles permitiu-nos perceber que o software faz com que eles percebam onde erraram em suas respostas, de imediato

A discussão sobre o assunto promoveu uma visão mais ampla do conteúdo de Eletricidade, assim eles conseguiram refletir por exemplo, que na ligação em paralelo as correntes são divididas, enquanto na ligação em série é a mesma e sobre a intensidade da corrente na associação em paralelo e em série quando colocadas mais de uma lâmpada no circuito.

Portanto, através do software de simulação consegue-se mostrar onde os alunos estavam errando, fazendo-os mudar a concepção, mas a interação: aluno-computador-professor é indispensável para o ensino efetivo do conteúdo.Segundo os próprios alunos:

*"O computador ajudou muito, sem ele não seria tão fácil...manusear lâmpadas e fios eu sei, o computador, faz a gente pensar um pouco...mas é a professora que fica perguntando para gente toda hora e faz que a gente pense mais"* 

*"Consegui aprender sobre as associações devido ao computador mas as respostas das minhas dúvidas que tirei", "O computador ajuda, mas ele não responde as minhas dúvidas"* 

 Assim, podemos perceber que segundo esta pesquisa, tudo indica que é possível que a Informática contribua para a construção de modelos científicos em Eletricidade.

7) Referências Bibliográficas

BORGES, A T e GILBERT J.K. Mental models of electricity. Int. J. Sci. Educ., 1999, vol. 21, n. 1, 95-117.

BORGES A. T e BATISTA L.M. Os modelos de crianças e adultos sobre eletricidade. Ata do Encontro de Pesquisadores em Ensino de Física, 2000. COBURN et al. Informática na Educação (tradução de Gilda Helena Bernardino e Campos),

Novis, Rio de Janeiro. Ed. Ltda,1988.

COSGROVE. M. A study of science –in the making as students generate an analogy for eletricity. Int. J. Sci. Educ., 1995, vol 17, n. 3, 295-310.

COWAN, D. e LUCENA, M. "The Keypal Project and Internet resources: Supporting Cooperative work by childrenin different countries" Computer Science Departament, University of Waterloo, Ontario, Canada – Anais XX Conferência Latino- Americana em Informática; México (setembro, 1994). Abril de 1995

DUIT, R et al. Aspects of Undertanding Eletricity. Kiel, Germany: IPN.

FREDETTE, N e LOCHHEAD, J. Students conceptions of simple circuits. The Physics Teachers, março 1980, 194-198.

GRAVINA, M.H. e BUCHWEITZ, B. Mudanças nas concepções alternativas de estudantes relacionadas à Eletricidade. Revista Brasileira de Ensino de Física, vol. 16, n. (1- 4), 1994.

JHONSON-LAIRD, P. Mental models (Cambridge, MA: Harvard University Press), 1983.

KÄRQVIST, C. (1985). The development of concepts by mean of dialogues centred on expriments. In: R. Duit, W. Jung and C. von Rhoneck (eds), Aspects of understandings Eletricity (Kiel, Germany: IPN) 215-226.

OSBORNE, R. (1981) Children's ideas about eletric circuits . New Zealaand Science Teacher, 29, 12-19.

OSBORNE, R (1983) Towards modifying children's ideas about eletric current. Research in Science and Technology Education 1 (1), 73-82.

MAGALHÃES, M. G., Estudo e avaliação de Educação a Distância utilizando tecnologia www, Universidade de São Paulo, (dissertação de mestrado), 1996.

MANTOVANI, K.; BARREIRO, ACM; SCHIEL, D. **"**Internet e Linguagem LOGO no ensino de Física Experimental na Educação de Jovens e Adultos"; XIV Simpósio Nacional de Ensino de Física: 02 a 06 de julho de 2001 – Natal (RN)

MANTOVANI, K. SCHIEL, D. "Física para Educação de Adultos: uma abordagem em Eletricidade através da Internet" Reunião Técnica realizada na, 27 e 28 de agosto de 2001, Unesp/Bauru (painel).

MANTOVANI, K E SCHIEL D. "Um olhar fenomenológico sobre a Educação a Distância no ensino de Jovens e Adultos". I Seminário Latino-americano de EAD/ O conhecimento sem fronteiras, 26 a 28 de setembro de 2001 – Campo Grande (MS):

MATA, M.L. Informática na Educação: Realismo e Utopia. Tecnologia da Educação. Rio de Janeiro, V. 21 , n. 105/106, mar/jun 1992.

MISKULIN, R. G. S. , Concepções teórico-metodológicas sobre a introdução e a utilização de computadores no processo ensino/aprendizagem da geometria, (tese de doutorado – UNICAMP), 570 pp.

PERRY, G.M. Aprenda em 24 horas Windows 95/ tradução de ELISA M. FERREIRA, Rio de Janeiro: Campus, 1996, 545pp.

PRETI, O., Educação a distância: início e indícios de um percurso. NEAD/UFMT. Cuiabá, UFMT, 1996, p. 09 a 75.

SANTOS, G; OTERO, M.R. e FANARO, M.A Cómo usar software de simulación em classses de Física? Cad. Cat. Ens. Fís. Florinópolis. Vol 17, n. 1. p. 1 –108, abr. 2000.

SHIPSTONE, D.M. (1985) A study of children's understing of electricity in simple DC circuits. Europena Journal of Science Education 6, 185-198.

TASKER R. e OSBORNE, R. Science Teaching and Science Learning. In: OSBORNE, R. e FREYBERG, P. Learning in Science – he implication of children's, cap. 2, 15-27, 1985.

OSBORNE, R. (1981) Children's ideas about eletric circuits . New Zealaand Science Teacher, 29, 12-19.

OSBORNE, R. Towards modifying children's ideas about eletric current. Research in Science and Technological Education, vol. 1, n. 1, 1983.

PERRY, G.M. Aprenda em 24 horas Windows 95/ tradução de ELISA M. FERREIRA, Rio de Janeiro: Campus, 1996, 545pp.

PRETI, O., Educação a distância: início e indícios de um percurso. NEAD/UFMT. Cuiabá, UFMT, 1996.

REGISTRO, E. L. A inserção da Internet no Ensino Médio de Escolas Públicas (dissertação de mestrado- USP) , 1999.

RIBEIRO, V.M.B. Educação, Trabalho e Tecnologia. Tecnologia Educacional, v. 21 (108), set/ out 1992.

SANTOS, G; OTERO, M.R. e FANARO, M.A Cómo usar software de simulación em classses de Física? Cad. Cat. Ens. Fís. Florinaópolis. Vol 17, n. 1. p. 1 –108, abr. 2000.

SCAPIN, R. H.; MAREGA JR., EUCLYDES (2000) "Proposta de uma Ferramenta Hierárquica para o Gerenciamento de Cursos na WWW." VII Conferência Inter-americana sobre Educação em Física." Canela/RS, 3 a 7 de julho de 2000.

SCHIEL, D et al. Evaluation of web-based instruction: a case study in Brazilian high schools, AACE - International Conference on Mathematics/Science Education & Technology. San Diego, Feb. 2000 –Proceedings CD ROM, p. 350-355.

SHIPSTONE, D.M. (1985) A study of children's understing of electricity in simple DC circuits. Europena Journal of Science Education 6, 185-198.

SIMPSON, J. "Computers and collaborative work among students"in Educational Tecnology", 26 (10), 37-44, Canada, 1986.

STOCKMAYLER, S. M e TRAGUST, D. Images of eletricity: how do novice and experts model eletric current? Int. J. Sci. Educ, 1996, vol. 18, n. 2, 163-178.